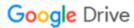

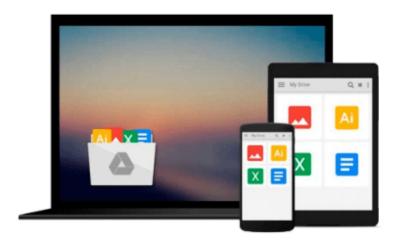

## **How to Do Everything Mac OS X Lion Edition**

Dwight Spivey

Download now

Click here if your download doesn"t start automatically

### How to Do Everything Mac OS X Lion Edition

**Dwight Spivey** 

#### How to Do Everything Mac OS X Lion Edition Dwight Spivey

#### Get the Most Out of Your Mac

With coverage of the iMac, MacBook, MacBook Air, and Mac mini, *How to Do Everything Mac, OS X Lion Edition* shows you how to configure and customize your Mac and take full advantage of all the powerful tools and capabilities. You'll learn about the new features, including Multi-Touch gestures, Mission Control, full-screen apps, Launchpad, FaceTime, and more. Hardware, networking, security, and maintenance are also discussed in this practical guide.

#### • Interact with your Mac using Multi-Touch gestures

- View your system from Mission Control
- Connect to the Internet and explore with Safari
- Video chat with FaceTime
- Stay in touch and on schedule with Mail, Address Book, iCal, and iChat
- Browse and download content from the Mac App Store
- Access your apps from Launchpad and view them full-screen
- Use iWork for word processing, spreadsheets, and presentations
- Stay entertained with QuickTime, iPhoto, iTunes, and iMovie
- Sync data with your iPod, iPad, or iPhone
- Set up a wired or wireless network
- Connect external devices via USB and FireWire
- Troubleshoot, maintain, and back up your Mac

**Dwight Spivey** is a product manager for Konica Minolta. He has worked with the Mac since 1996, is a member of the Apple Developer Connection, and stays up to date on all Mac technical issues. Dwight is the author of *iPhone & iPod touch QuickSteps* and many other Mac-related titles.

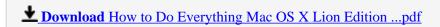

Read Online How to Do Everything Mac OS X Lion Edition ...pdf

#### Download and Read Free Online How to Do Everything Mac OS X Lion Edition Dwight Spivey

#### From reader reviews:

#### Wendy Brame:

Nowadays reading books are more than want or need but also be a life style. This reading habit give you lot of advantages. The benefits you got of course the knowledge the actual information inside the book in which improve your knowledge and information. The knowledge you get based on what kind of book you read, if you want send more knowledge just go with education books but if you want truly feel happy read one with theme for entertaining including comic or novel. The How to Do Everything Mac OS X Lion Edition is kind of guide which is giving the reader unforeseen experience.

#### **Samuel Jackson:**

How to Do Everything Mac OS X Lion Edition can be one of your basic books that are good idea. Most of us recommend that straight away because this guide has good vocabulary that can increase your knowledge in vocabulary, easy to understand, bit entertaining but nevertheless delivering the information. The article author giving his/her effort to get every word into joy arrangement in writing How to Do Everything Mac OS X Lion Edition yet doesn't forget the main level, giving the reader the hottest along with based confirm resource information that maybe you can be one of it. This great information can easily drawn you into completely new stage of crucial pondering.

#### Jere Bingham:

Reading a book to get new life style in this year; every people loves to read a book. When you read a book you can get a lot of benefit. When you read publications, you can improve your knowledge, since book has a lot of information onto it. The information that you will get depend on what forms of book that you have read. If you wish to get information about your analysis, you can read education books, but if you want to entertain yourself look for a fiction books, these us novel, comics, as well as soon. The How to Do Everything Mac OS X Lion Edition provide you with new experience in reading a book.

#### John Coffin:

You can spend your free time to read this book this book. This How to Do Everything Mac OS X Lion Edition is simple to create you can read it in the park your car, in the beach, train and also soon. If you did not have got much space to bring the printed book, you can buy often the e-book. It is make you much easier to read it. You can save often the book in your smart phone. And so there are a lot of benefits that you will get when one buys this book.

Download and Read Online How to Do Everything Mac OS X Lion Edition Dwight Spivey #C37AGY0V2XQ

## Read How to Do Everything Mac OS X Lion Edition by Dwight Spivey for online ebook

How to Do Everything Mac OS X Lion Edition by Dwight Spivey Free PDF d0wnl0ad, audio books, books to read, good books to read, cheap books, good books, online books, books online, book reviews epub, read books online, books to read online, online library, greatbooks to read, PDF best books to read, top books to read How to Do Everything Mac OS X Lion Edition by Dwight Spivey books to read online.

# Online How to Do Everything Mac OS X Lion Edition by Dwight Spivey ebook PDF download

How to Do Everything Mac OS X Lion Edition by Dwight Spivey Doc

How to Do Everything Mac OS X Lion Edition by Dwight Spivey Mobipocket

How to Do Everything Mac OS X Lion Edition by Dwight Spivey EPub